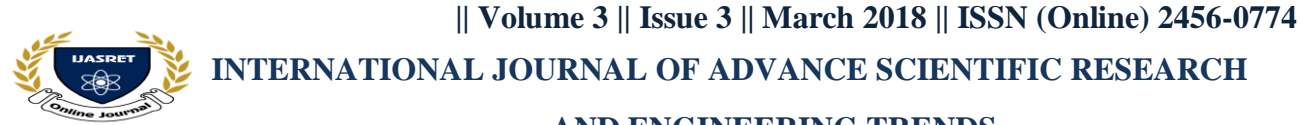

## **AND ENGINEERING TRENDS**

# **Efficient Way to Create Web Application**

**Awari sonal<sup>1</sup> ,Lad Prajakta<sup>2</sup> , kawade Manisha<sup>3</sup> ,Padekar Pooja<sup>4</sup>**

*Computer engineering, Department12 3 4*

*awarisonal2604@gmail.com<sup>1</sup> [,ladprajakta98@gmail.com](mailto:ladprajakta98@gmail.com)<sup>2</sup> [,manukawade1997@gmail.com](mailto:manukawade1997@gmail.com)<sup>3</sup> ,poojapadekar23@gmail.com*

*Abstract*— **We developing the Web application using WordPress because using WordPress it is easy for us to make an web application , so the WordPress is very simple or creative way to create the web application. When we have to make a web application that time WordPress themes has play very important role in creating the web application, plugin and widgets are also play important role similar to themes.**

*Keywords*:- *Web application ,WordPress ,themes, Plugin ,pages ,widget ,contents*

#### **I INTRODUCTION**

WordPress is the one of the famous technology in the world, so it is 90% used in IT industry. WordPress is the easiest way to creating web application . WAMP OR XAMP local server can be used in a WordPress for Windows operating system . Also LAMP is use for the Linux Operating system. WordPress having different types of a versions like 4.9.1,4.9.2,4.9.3 ,4.9.4 and4.9.6 etc. The latest version of WordPress is 4.9.6. The WordPress having many blogs. We will do web application in a external or a internal also means we can do these in a localhost or in a network also.

The WordPress having various type of setting. WordPress provide many different option when we select the themes ,plugin and widget that multiple themes , plugin and widget are available then we select any one as suitable for the web application.

WordPress is "Blogging" system. Blog means "Allow to another user who insert our own information." How to run the website:-

1. If website is on local server :

Then use URL localhost/folder name

2. If website is on Network :

3. Then use URL Website name /wp-admin

#### **Why We Should Use Wordpress:-**

1.Easy to use , setup , manage , and Update.

- 2. Create your blogs or websites.
- 3. Free plugins and themes are available.
- 4. Search engine is user friendly.
- 5. Suitable to mobile and laptop and personal computer.
- 6. It is open source.

#### **II FEATURES**

1. Search engine optimization is ready WordPress is SEO friendly.

2. WordPress have easy and Constant code making then idea for google indexing.

- 3. Responsive web design is no longer an option but a must
- 4. Upgrade your sites capabilities simply.
- 5. Ideal for aggressive content marketing.
- 6. Ultimate social media integration.
- 7. Increases size security.
- 8. Easy transition one designer to the next.

#### **III INSTALLING WAMP/XAMP/LAMP**

#### **It having different steps to install WordPress and install WAMP/XAMP/ LAMP.**

1. Go to the internet

2. Then search a WAMP/XAMP/LAMP for 32 bit/64 bit and then download

3. The zip file will be downloaded then compress it into a file and then install on your local PC.

4. Then you can install a WordPress

#### **IV HOW TO INSTALL A WORDPRESS**

- 1. First install XAMP/WAMP in your PC.
- 2. Then open htdocs(XAMP) or www(WAMP) directory.
- 3. In this directory create a new folder then name it.
- 4. We can unzip the WordPress folder and paste all the files in
- the created new directory.
- 5. Then start XAMP/WAMP server.
- 6. On the browser we can search a localhost then open

phpMyadmin and create a new database.

- 7. By using these database create a new login ID and Password .
- 8. Using these login ID and Password we can install WordPress.

#### **V HOW TO UPLOAD TO ONLINE WORDPRESS**

- 1. First open your htdocs/www directory.
- 2. Select your website folder.
- 3. Convert this folder into the zip format.
- 4. Open php My Admin , Select your database and export your database.
- 5. This will create database name .SQL file.
- 6. Your websites are 100% customizable.
- 7. A blogs are maked and ready to go.
- 8. It have multiple users .
- 9. Extends the functionality of our site by using plugins.

#### **VI ADVANTAGES**

1. WordPress Designing and development having more cost.

2. You can manage web application from any computer, laptop or mobile phone.

 **|| Volume 3 || Issue 3 || March 2018 || ISSN (Online) 2456-0774 INTERNATIONAL JOURNAL OF ADVANCE SCIENTIFIC RESEARCH** 

### **AND ENGINEERING TRENDS**

3. It is easy to use for making application .

4. WordPress is self content system.

5. WordPress is not required HTML editing software.

6. Zip file format is upload to the Online WordPress.

7. Then extract those files then copy this folder into the new folder.

8. And do same steps for WordPress.

#### **VII DISADVANTAGES**

1. It have unsecure CMS platform Because hackers and

spammers usually target the WordPress.

2. Incomplete an inconsistent documentation.

3. It have confusion about discussion and comment options.

4. It include complex technical code.

5. WordPress do not provided Technical support to their user.

6. Most of the WordPress site owner have no idea about Slag.

7. If may have scalability issues with data model.

8. The WordPress multiple configuration process require deep technical knowledge.

9. WordPress can only utilize MySQL as database.

10. Most of the web developer discontinue working on WordPress so it written in PHP.

11. Automatic working in more of a bane a boon.

12. Incompatible with web app development tools.

13. Expensive paid themes and plugins. provided some inspiration and food for thought as to how you can use

WordPress for more than just basic websites.

#### **VIII APPLICATION**

1. WordPress was originally designed for the blogging platform.

2. For the Security, User Registration and login purpose WordPress is used.

3. For the database connectivity used WordPress.

4. Also the WordPress is used in theming. can start to see the possibilities for using its existing structure to help bring a web application to life fastly and under budget.

We have provided you with several examples of web apps built on WordPress which should have

#### **IX CONCLUSION**

While WordPress is not perfect or suited for all web application needs, it can be a very useful tool for certain types of web apps. Stop thinking do it just like a blogging platform and you